## **Einführung in die Programmierung**

**Wintersemester 2013/14**

Prof. Dr. Günter Rudolph Lehrstuhl für Algorithm Engineering Fakultät für Informatik TU Dortmund

**Kapitel 11: Virtuelle Methoden Vererbung bisher:** ● Definition von Klassen basierend auf anderen Klassen - Übernahme (erben) von Attributen und Methoden - Methoden können überschrieben werden Bindung der Methoden an Objekte geschieht zur Übersetzungszeit! **jetzt:** Technik zur Bindung von Methoden an Objekte **zur Laufzeit**! → dynamische Bindung: *Polymorphismus* technische universität<br>dortmund G. Rudolph: Einführung in die Programmierung ▪ WS 2013/14

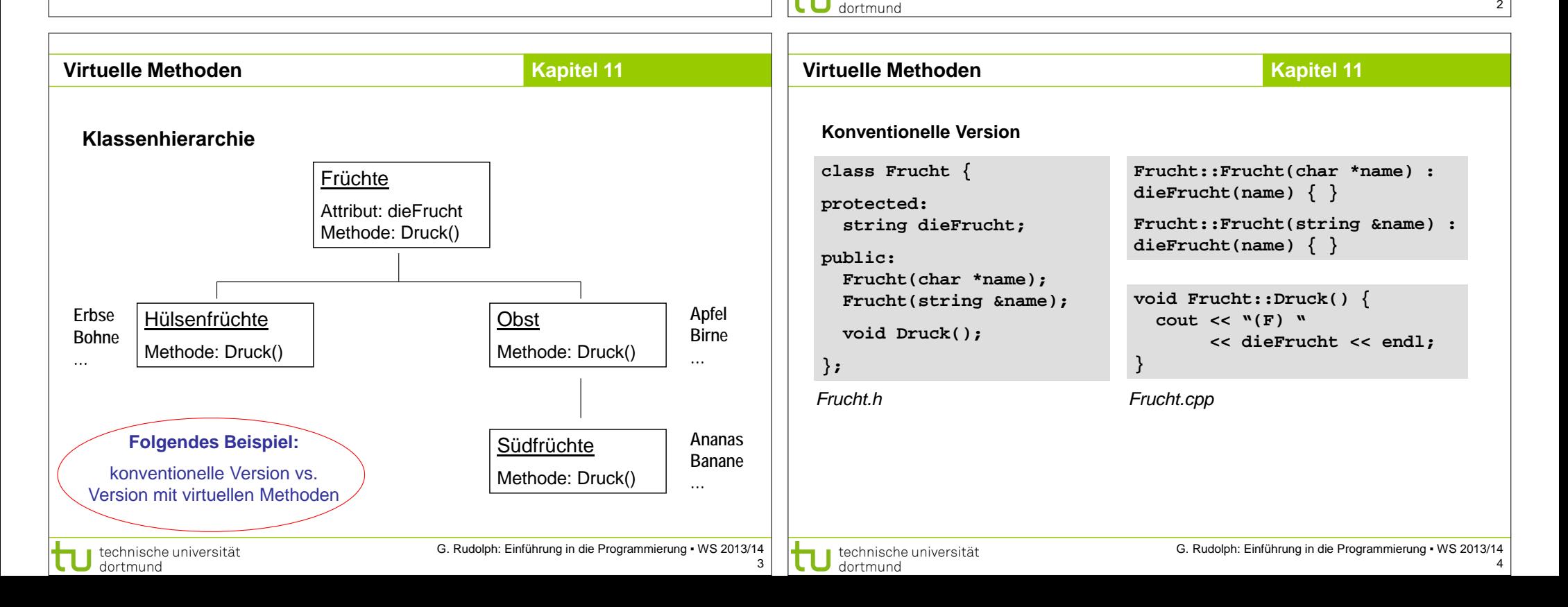

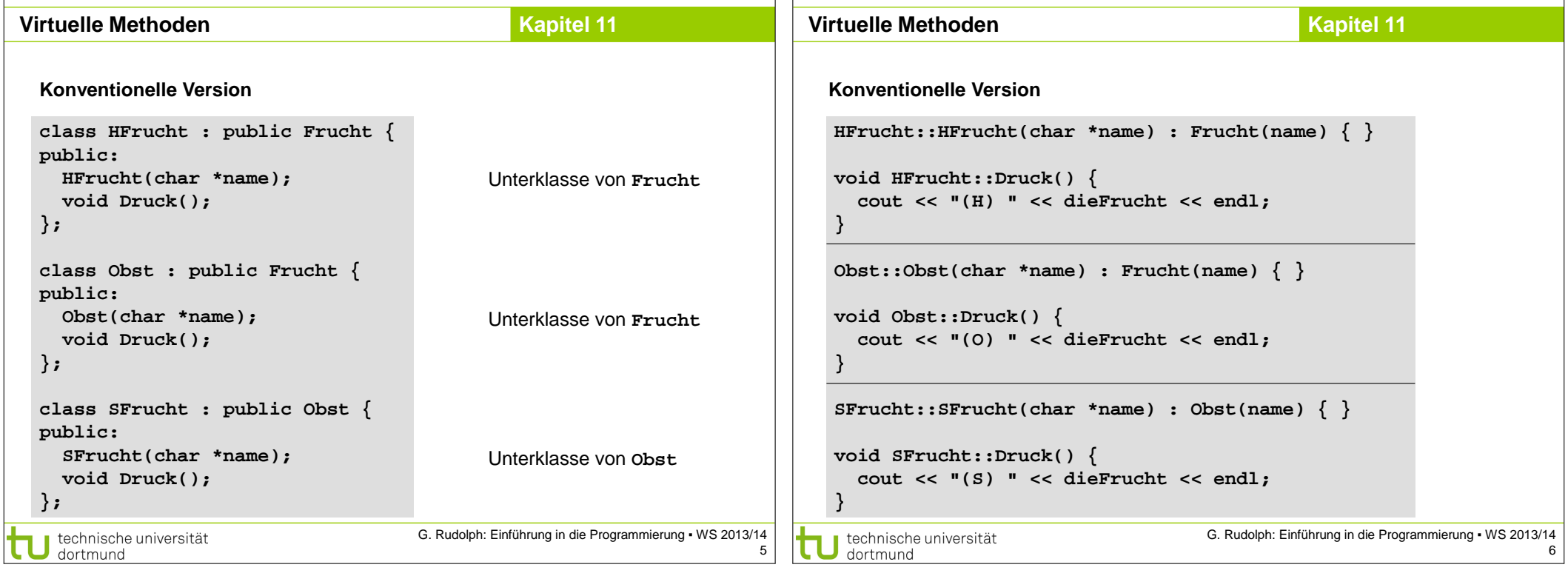

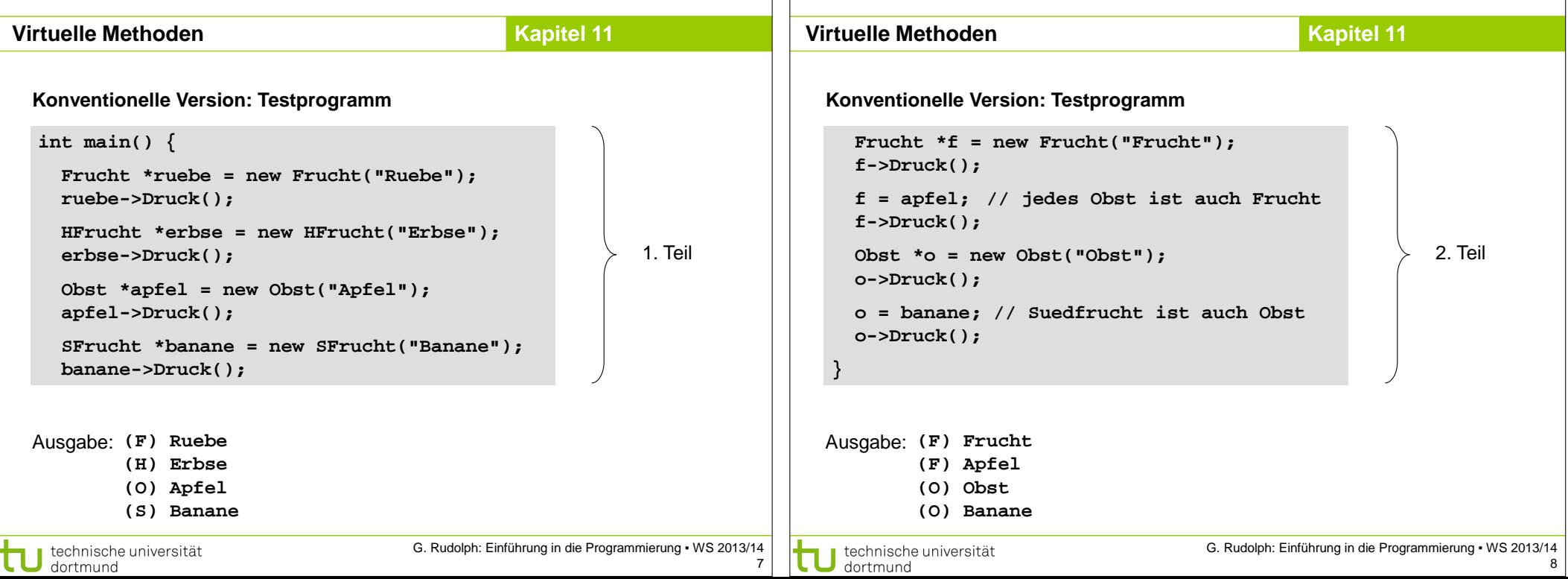

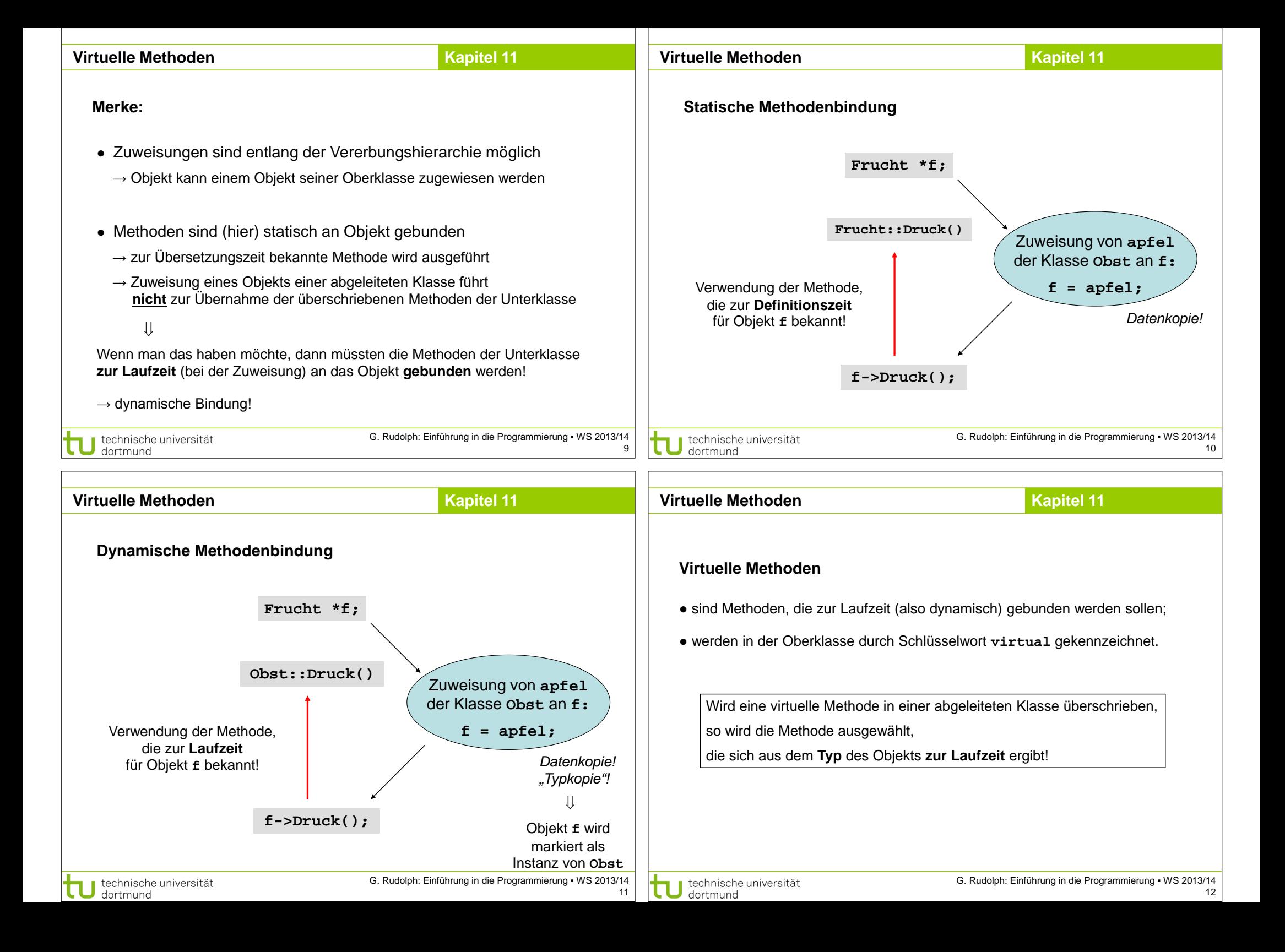

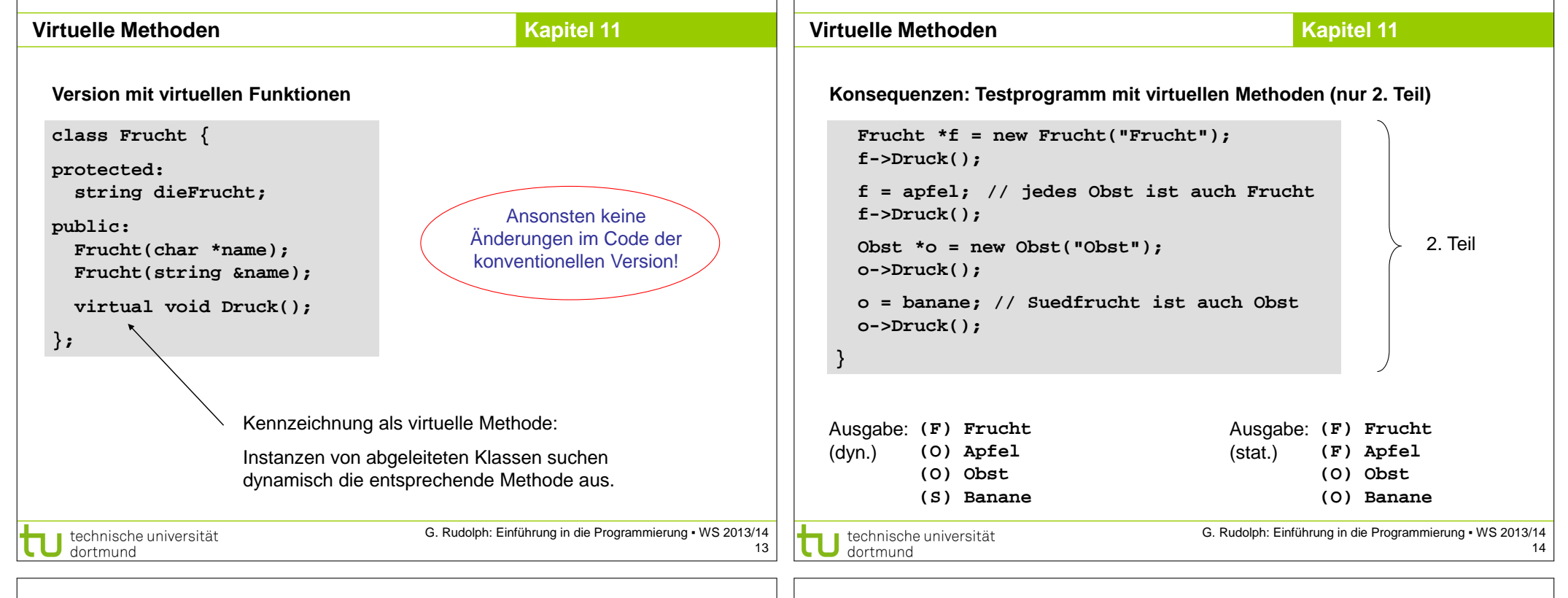

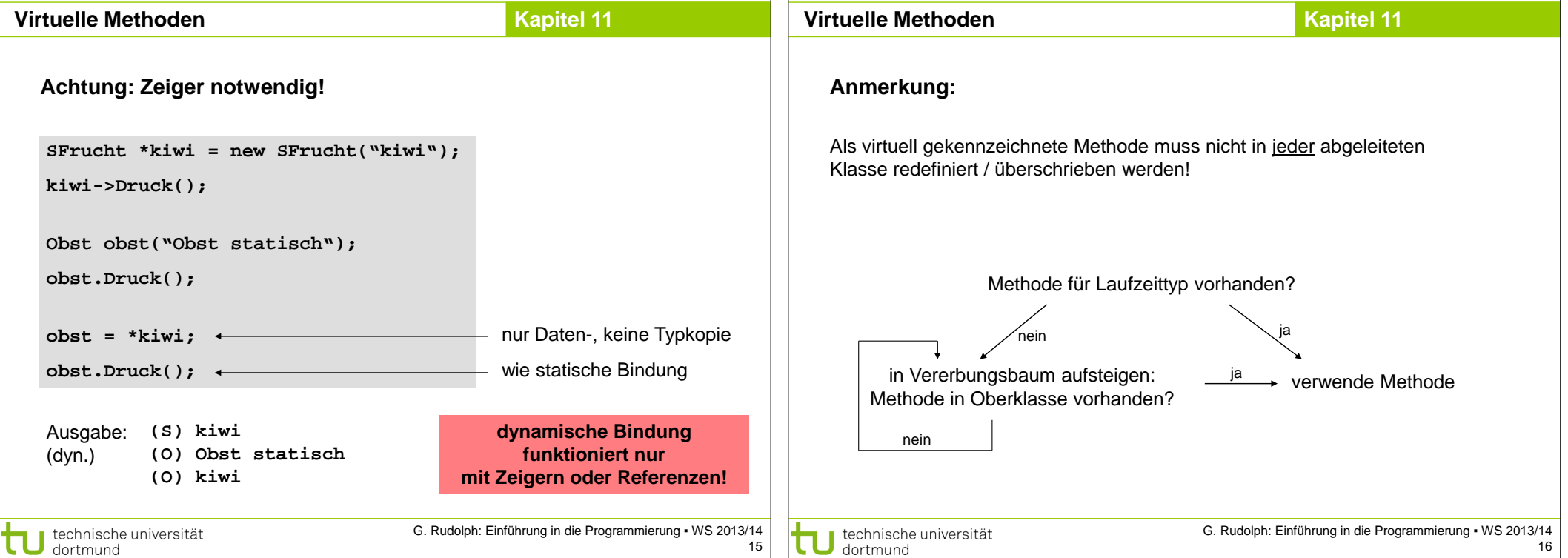

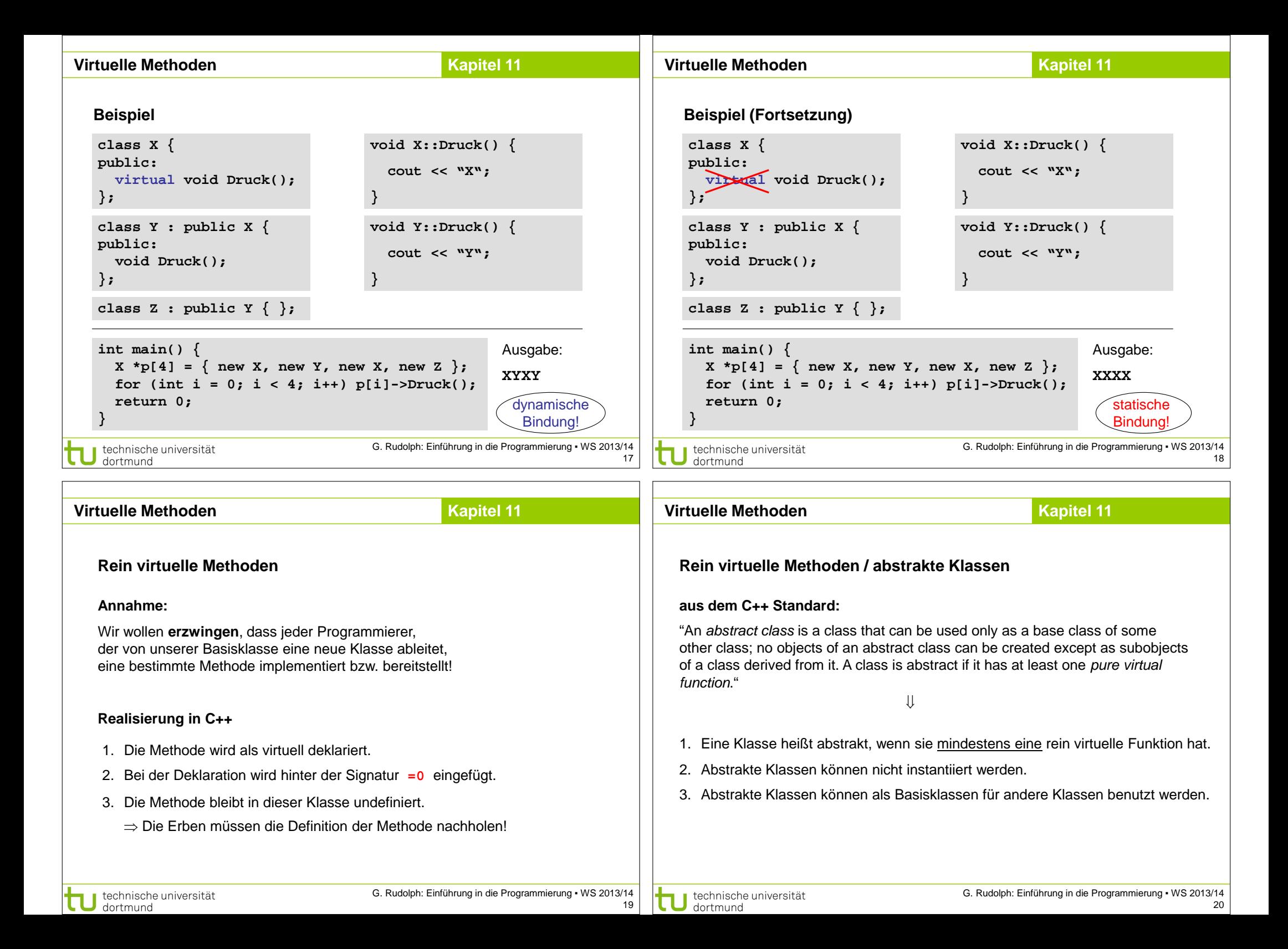

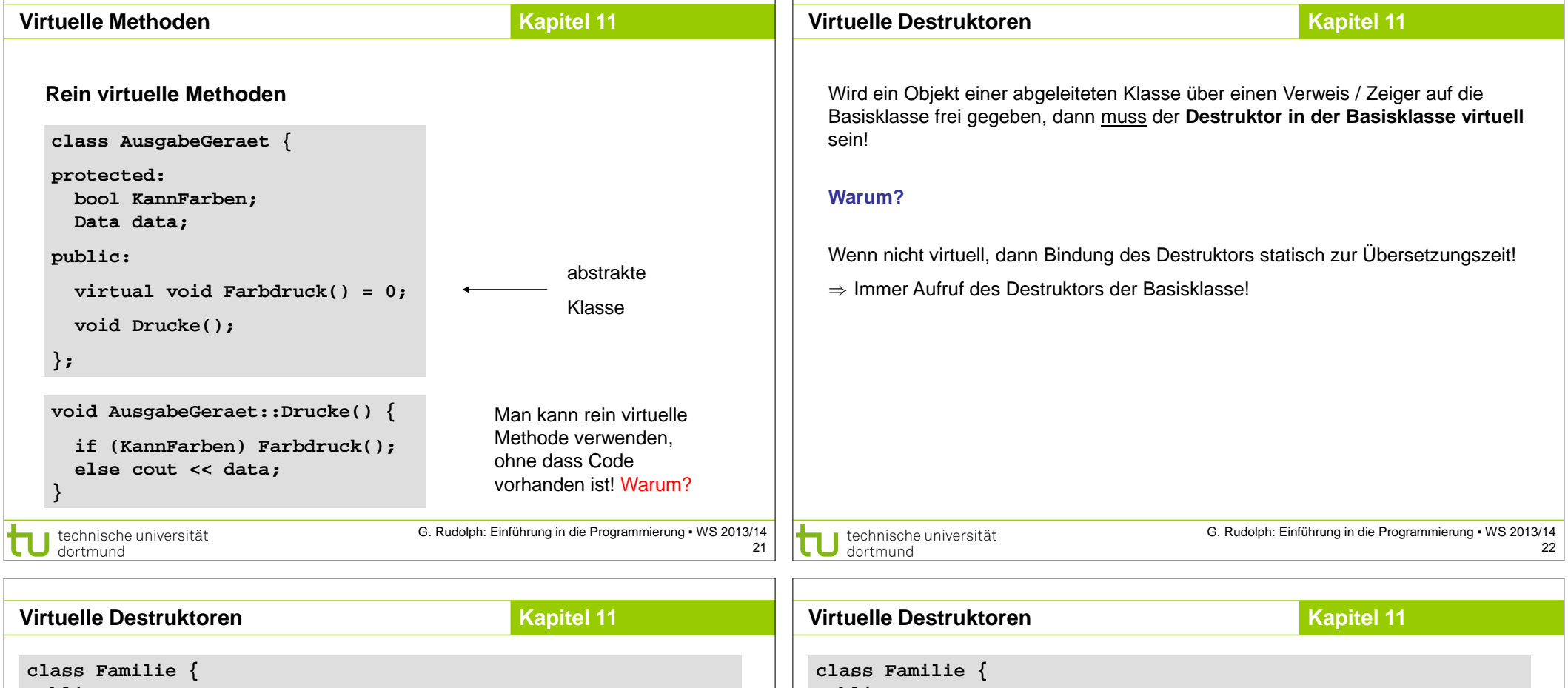

23

```
public:
                                                                            public:
   ~Familie() { cout << "D: Familie" << endl; }
};
                                                                            };
class Sohn : public Familie {
   ~Sohn() { cout << "D: Sohn" << endl; }
};
                                                                            };
class Tochter : public Familie {
   ~Tochter() { cout << "D: Tochter" << endl; }
};
                                                                            };
int main() {
                                                                            int main() {
   Familie *fam[3] = { new Familie, new Sohn, new Tochter };
   delete fam[0]; delete fam[1]; delete fam[2];
   return 0;
                                                                                return 0;
}
                                                                            }
 Ausgabe: D: Familie
          D: Familie
          D: Familie
                                      G. Rudolph: Einführung in die Programmierung ▪ WS 2013/14
 technische universität
```
dortmund

```
 virtual ~Familie() { cout << "D: Familie" << endl; }
class Sohn : public Familie {
   ~Sohn() { cout << "D: Sohn" << endl; }
class Tochter : public Familie {
   ~Tochter() { cout << "D: Tochter" << endl; }
   Familie *fam[3] = { new Familie, new Sohn, new Tochter };
   delete fam[0]; delete fam[1]; delete fam[2];
                                                      D: Familie
                                                      D: Sohn
                                                      D: Familie
                                          Ausgabe:
                                                      D: Tochter
                                                      D: FamilieG. Rudolph: Einführung in die Programmierung ▪ WS 2013/14
 technische universität
                                                                       24dortmund
```
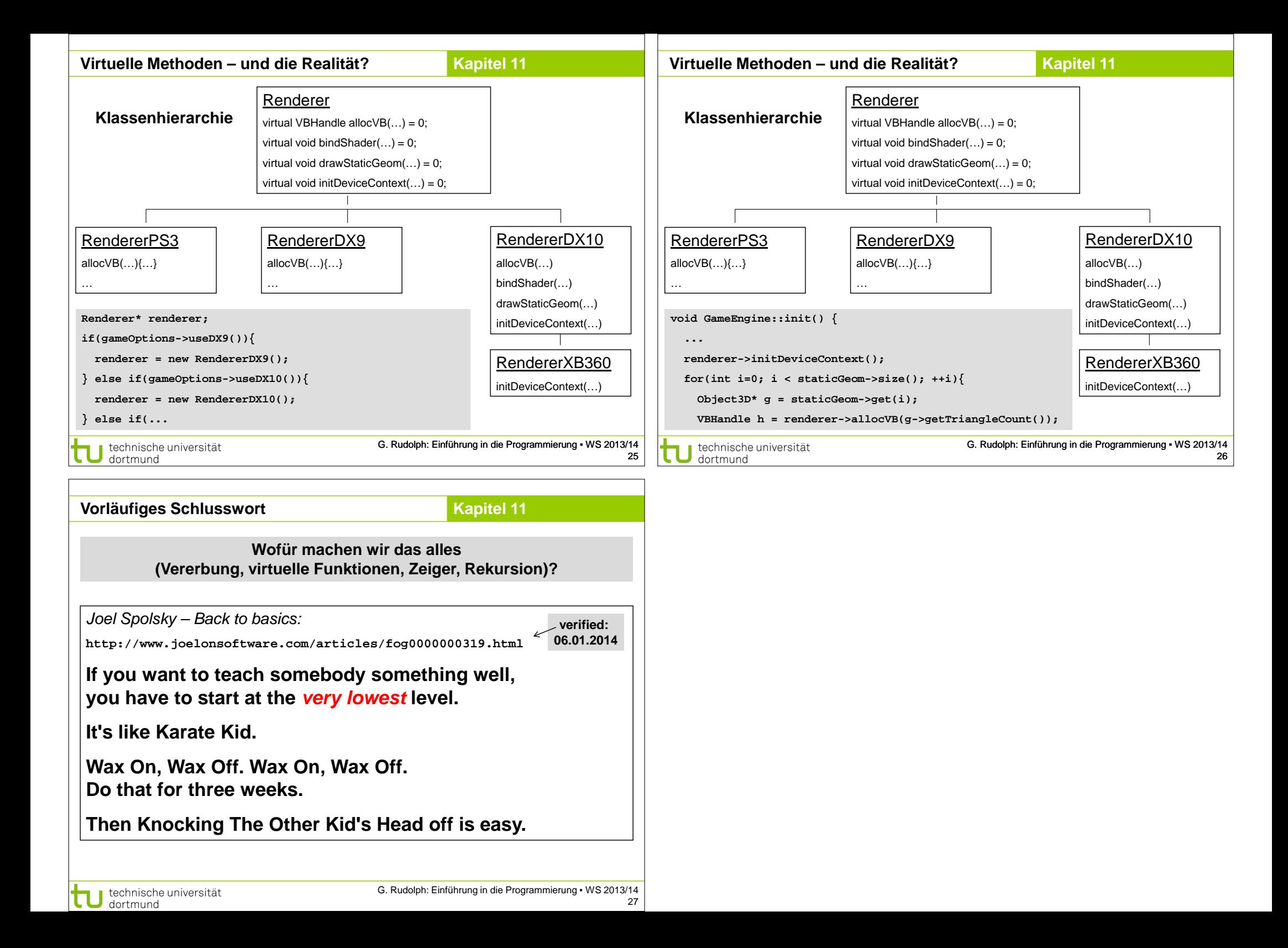